Web Page Tutorial For [Beginners](http://get.manualsget.com/now.php?q=Web Page Tutorial For Beginners) [>>>CLICK](http://get.manualsget.com/now.php?q=Web Page Tutorial For Beginners) HERE<<<

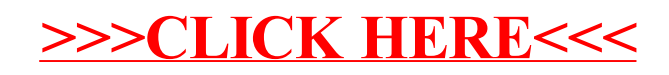